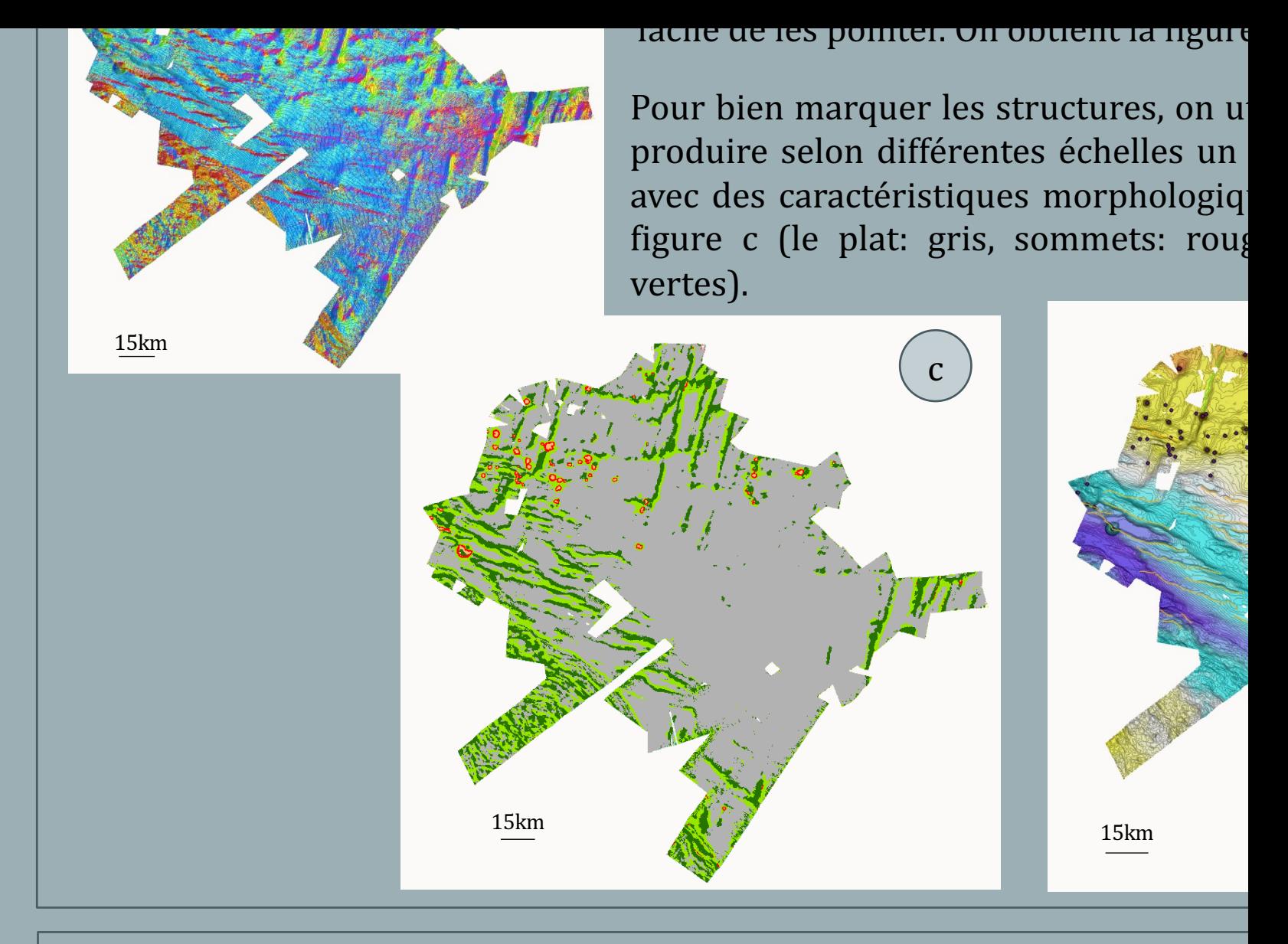

Je remercie infiniment mes deux tuteurs de stage, Benoit Loubri Klingelhoefer, qui m'ont accompagnée et aidée tout le long de mon stage; e de découvrir le monde de la recherche océanographique.

J'aimerais également remercier Jérôme Goslin et Gueorgui RATZOV d découvrir le déroulement d'une mission en mer ainsi que l'ouverture et carottes.

Ainsi que toute l'équipe de Geo-Ocean pour son accueil.

## *Sources:*

- Marcaillou, Boris, et al. "Pervasive detachment faults within the slow sprea crust at the poorly coupled Antilles subduction zone." *Communications Ear Environment* 2.1 (2021): 203.
- Logiciel GLOBE et ArcGis pro (+notice)
- https://campagnes.flotteoceanographique.fr/campagnes/18002498/fr/